## **One-Time:** Account Creation for Parent (s)

- 1) Click on the link in the email received from your student
- 2) Select 'Create Account'

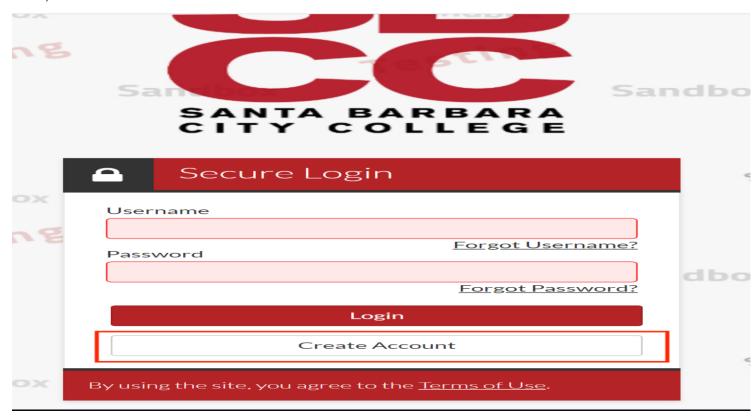

3) Select 'Create Parent Account'

| Not a student <sup>®</sup> <u>Create Parent Account</u>                                                                                                    |                                                                                 |
|----------------------------------------------------------------------------------------------------|---------------------------------------------------------------------------------|
| • Preferred Email                                                                                                    | * Required                                                                      |
| • Confirm email                                                                                                    |                                                                                 |
| *Choose username                                                                                                    | <u>Username requirement</u> :                                                   |
| Create password                                                                                                    | Password requirements                                                           |
| Confirm password                                                                                                    |                                                                                 |
| Confirm Student Inform                                                                                                    | nation                                                                          |
| Information provided in the fields below mo<br>financial aid application - either the Free Application<br>(FAFSA) or the California Dream Act Applic<br>information to what you provide on one of 3 | pplication for Federal Student Aid<br>cation. An exact match of all 4 pieces of |
| Why do I have to provide this?<br>• First name                                                                                                    |                                                                                 |
| • Last name                                                                                                    |                                                                                 |
| • Date of birth                                                                                                    |                                                                                 |
|                                                                                                    |                                                                                 |

4) Enter your preferred email, create username, and confirm your password. Save your username & password as you will need it next time you log in.

| Not a parent? <u>Create Student Accour</u>                     | <u>nt</u>                                                                                                    |
|----------------------------------------------------------------|----------------------------------------------------------------------------------------------------|
|                                                                |                                                                                                    |
| - Preferred email                                              | * Required                                                                                                    |
| • Confirm email                                                |                                                                                                    |
| * Choose username                                              | <u>Username requirement</u> :                                                                                                    |
| * Create password                                              | Password requirements                                                                                                    |
| * Confirm password                                             |                                                                                                    |
| Confirm Parent Infor                                           | mation                                                                                                    |
| child's financial aid application - eithe                      | ow must match information provided on you<br>r the Free Application for Federal Student<br>Act Application. An exact match of all 4<br>vided on one of these applications is |
| <u>Why do I have to provide this?</u><br>• Parent's first name |                                                                                                    |
|                                                                |                                                                                                    |

5) Confirm your (the parent) information. The information entered in the fields must match the FAFSA/ CA Dream application submitted by your student.

| Information provided in the fields below must match information provided to<br>child's financial aid application - either the Free Application for Federal Stud<br>Aid (FAFSA) or the California Dream Act Application. An exact match of all 4<br>pieces of information to what was provided on one of these applications is<br>required.<br>Why do I have to provide this?<br>• Parent's first name<br>• Parent's last name | lent |
|----------------------------------------------------------------------------------------------------|------|
| - Parent's first name - Parent's last name                                                                                                    |      |
| • Parent's last name                                                                                                    |      |
|                                                                                                    |      |
|                                                                                                    |      |
|                                                                                                    |      |
|                                                                                                    |      |
| * Parent's date of birth                                                                                                    |      |
|                                                                                                    |      |
|                                                                                                    |      |
| * Parent's social security number/ITIN                                                                                                    |      |
|                                                                                                    |      |
| Confirm Student Information                                                                                                    |      |
|                                                                                                    |      |
| Information provided in the fields below must match information provided o<br>child's financial aid application - either the Free Application for Federal Stud<br>Aid (FAFSA) or the California Dream Act Application. An exact match of all 4<br>pieces of information to what was provided on one of these applications is<br>required.                                                                                     | lent |
| Why do I have to provide this?                                                                                                    |      |
| * Student's first name                                                                                                    |      |
| • Student's last name                                                                                                    |      |
| • Student's date of birth                                                                                                    |      |

 6) Confirm your student's information. The information must match information provided on the FAFSA/CA Dream application submitted. Accept privacy policy and select 'Create Account'

| 2  | Parent's date of birth                                                                                                    |
|----|----------------------------------------------------------------------------------------------------|
|    | Parent's social security number/ITIN                                                                                                    |
|    | Confirm Student Information                                                                                                    |
|    | Information provided in the fields below must match information provided on your<br>child's financial aid application - either the Free Application for Federal Student<br>Aid (FAFSA) or the California Dream Act Application. An exact match of all 4<br>pieces of information to what was provided on one of these applications is<br>required. |
| 2  | Why do I have to provide this?<br>* Student's first name                                                                                                    |
|    | * Student's last name                                                                                                    |
|    | * Student's date of birth                                                                                                    |
|    | Student's social security number/DREAM ID                                                                                                    |
| a' | I accept the privacy policy         Create Account                                                                                                    |
| I  | By using the site, you agree to the <u>Terms of Use</u> .<br>Already have an account? <u>Login.</u>                                                                                                    |
| -  | Sandboy Sand                                                                                                    |